## **CHAPITRE 05 - Proportionnalité**

**17 – Reconnaître la proportionnalité**

## **COUP DE POUCE pour l'exercice 9 page 47**

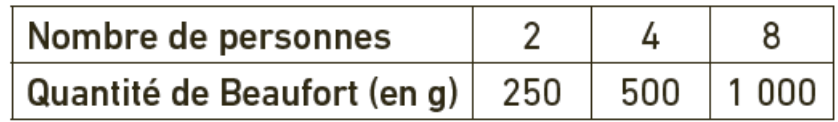

1. Pour vérifier qu'un tableau est un tableau de proportionnalité,

il faut vérifier que l'on peut passer de la première ligne à la deuxième en effectuant une multiplication.

- 2. Commence par une conversion : 40 kg = …… g On cherche un nombre de la première ligne. Dans ce tableau de proportionnalité, on peut passer de la deuxième ligne à la première en divisant par le coefficient de proportionnalité.
- 3. Commence par une conversion : 5 160 tonnes = …… g On cherche un nombre de la première ligne.

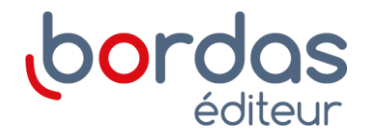